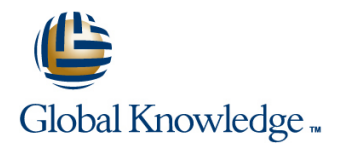

# **SAP Java Process Integration**

### **Cursusduur: 5 Dagen Cursuscode: BIT500**

#### Beschrijving:

Gain knowledge in configuring SAP Java Process Integration and learn how to implement different integration scenarios with SAP and non-SAP applications.

### Doelgroep:

- Business Process Architect
- Developer
- Developer Consultant
- System Administrator
- System Architect
- Technology Consultant

### Vereiste kennis en vaardigheden:

Essential

**BIT100, SAP NetWeaver Integration Technology Overview** Recommended

**SAPTEC Fundamentals of SAP Web AS** 

- Basic knowledge of Integration Technologies
- **Basic Understanding of XML**

# Cursusinhoud:

- Describing SAP Process Integration
- **Explaining the Functionality and Utilization of** Adapter Engine (AAE)-Only Processing Adapter with the Receiver Adapter Engine SAP Process Integration Maintaining Objects for Advanced (AAE)

The System Landscape Directory (SLD) Message Processing Document (IDoc) Scenario

- Directory (SLD)
- System Landscape Directory **and Call (RFC)** Adapter
- Maintaining Business Systems for Use in the Using the Process Integration Monitoring **Configuring the Sender Remote Function** Integration Directory **Call (RFC)** Scenario (PIMon) Home Call (RFC) Scenario

Repository (ESR) Connectivity Options for SAP Process

- **Listing Options for Navigating the Enterprise** line Configuring Business-to-Business (B2B) **Configuring Business-to-Business (B2B)** Services Repository (ESR) **Analyzing Connectivity Options Between** Connectivity
- Analyzing Interface Objects in the Enterprise  $\parallel$  Back-End Systems with SAP Process Services Repository (ESR) **Integration**
- **Maintaining Interface Objects**
- Defining Message Processing Types and HTTP Connectivity Options Quality of Services

Object Mapping in the Enterprise Service Protocol (SOAP) Adapter Repository (ESR) Network Contract Contract Contract Contract Contract Contract Contract Contract Contract Contract Contract Contract Contract Contract Contract Contract Contract Contract Contract Contract Contract Contract

- Creating Message Mapping Objects III Using the HTTP\_AAE (Java) Adapter
- **Mapping Between Service Interfaces**
- **Analyzing Asynchronous Integration** File Adapter Configuration Scenarios

Configuration of Integration Directory Communication Objects

- **Using Configuration Views**
- Creating Communication Channels in the Integration Directory (ID) Integration Engine (IE) Communication
- **Analyzing Routing Objects Used in** Integration Engine (IE) Communication
- **Analyzing Multiple Receiver Objects Used in** Integration Engine (IE) Communication

# Nadere informatie:

Neem voor nadere informatie of boekingen contact op met onze Customer Service Desk 030 - 60 89 444

info@globalknowledge.nl

[www.globalknowledge.nl](http://www.globalknowledge.nl)

Iepenhoeve 5, 3438 MR Nieuwegein

SAP Process Integration Architecture Configuration of Integration Directory Objects Intermediate Document (IDoc) Connectivity for Java Processing **Contract Contract Contract Contract Contract Contract Contract Contract Contract Contract Contract Contract Contract Contract Contract Contract Contract Contract Contract Contract Contract Contract Con** 

- 
- 
- **Creating and Deploying Integration Flows** Maintaining Products and Software to the Advanced Adapter Engine Configuration of SAP Business Application

- 
- **Using the SAP NetWeaver Administrator**

Integration **Analyzing Enterprise Services** 

- 
- 
- Configuring the Simple Object Access
- 
- **Checking the HTTP ABAP Adapter**
- 
- 
- Configuring a complete Scenario

- Architecture Maintaining Objects for Advanced **Using the Intermediate Document (IDoc)** 
	- Adapter Engine Extended (AEX) Configuring a Complete Intermediate

Components in the System Landscape Extended (AEX) Programming Interfaces (BAPIs) Connectivity

- **Implementing Technical Systems in the Operations of SAP Process Integration Configuring the Receiver Remote Function** 
	-

Interface Objects in the Enterprise Service Enterprise Services and B2B Connectivity

- 
-